# **Oracle Projects and Billing Using Setups and Transaction Import from Third Party Systems - A NSF Case Study**

Anupam Jain ajain@nsf.org *NSF International* 

Robert Kalvaitis kalvatis@nsf.orfg *NSF International* 

With 20,000 projects a year, which are setup using templates with tasks, rates, billing and revenue extensions and several third party systems performing the tasks in each project, it was necessary for NSF International to create an automatic process to post transactions, distribute usage, misc., labor costs and generate draft revenue and invoices. Once invoices are approved, transaction types are used in interface to AR. This is a case study of how we do it successfully and share the lessons learned.

## **About NSF International**

NSF International, The Public Health and Safety Company™, (www.nsf.org) a not-for-profit, non-governmental organization, is the world leader in standards development, product certification, education, and risk-management for public health and safety. For 60 years, NSF has been committed to public health, safety, and protection of the environment. While focusing on food, water, indoor air, and the environment, NSF develops national standards, provides learning opportunities through its Center for Public Health Education, and provides third-party conformity assessment services while representing the interests of all stakeholders. The primary stakeholder groups include industry, the regulatory community, and the public at large.

NSF is widely recognized for its scientific and technical expertise in the health and environmental sciences. Its professional staff includes engineers, chemists, toxicologists, and environmental health professionals with broad experience both in public and private organizations.

NSF has earned the Collaborating Center designations by the World Health Organization (WHO) for Food and Water Safety and Indoor Environment. Serving manufacturers operating in 80 countries, NSF was founded in 1944 and is headquartered in Ann Arbor, MI USA. The NSF Mark is recognized for its value in international trade around the world and is respected by regulatory agencies at the local, state, and federal levels.

## **Why Projects and Oracle Projects**

NSF has been using projects since 1998. As operations grew there were challenges that NSF faced. There were various third party systems that are developed. These are to meet the specific needs for each business area. There are systems to track and manage audits, laboratary management system, formulations and product composition system and certification system. As work was done in each of these systems it needed to be posted back to the financial systems. Prior to Oracle Projects this was done through time batches which relied on manual processes. There also was also a delay of about a week on an average. As the operations grew to overcome this and other issues and to have a scalable system ready for international operations NSF implemented Oracle E-business suite.

Projects are used to meet all the different needs for a customer / facility is managed and tracked at one place within the company. Suppose a client comes to us. He needs a product certified and also needs the facility certified for some for particular standards. So then we need a projects that has the 1to 4 audits that many be needed annually for the standard certification and then all the testing and formulations work needed for product certification for the product that the customer has. Some of this work may be billed monthly, some as work happens or in other combinations specific per customer and the contract signed. So a project is setup to meet these specific needs. Once this is done and classified as annual then it can be rolled every year. This enables NSF to manage the whole process efficiently and smoothly.

### **Oracle Projects– Setup & Use Details**

Oracle Projects is the underlying foundation of the operational processes at NSF. It uses the Oracle Project Billing component of the suite and went live in December 2006. NSF handles over 20,000 projects per year with varying timing for both revenue recognition and invoicing (billing). There other complexities too. NSF has over 25 different programs or business units that cater to different customers. Within each unit multiple service offerings for multiple standards and certification needs for global clientele. There are offices in different parts of the world and the regulatory and standards requirements can be different. Billing is in multiple currencies too. All of this makes setting up an Oracle more difficult. To overcome this NSF has set up elaborate templates that help create projects easily. There are templates for each program and within that program for specific purposes. There is Standard Operating Procedures (SOP) for each group detailing the template to use for each purpose. The templates help create

- Agreement
- Budget
- Extensions both billing and revenue
- Tasks
- Expenditure type both labor and non labor with billable and non billable status
- **Currency**
- Rate schedules

Both Work/work and work/event projects are setup using templates. The implementation of Oracle has allowed NSF to greatly automate much of the project management, revenue, and billing processes.

### **Project information for Third Party Systems**

After a project has been created and approved this project information needs to be made available for other NSF Systems. This is needed because the work is done in each of these systems based on the project. Whether it be audits, lab testing or formulation review. To achieve this NSF had done the following:

- Created a separate schema to keep custom database objects. This is called NSF\_Interface.
- There are views created to feed this information to other systems. Please see addendum for the code of these view. That will also enumerate the oracle objects used.

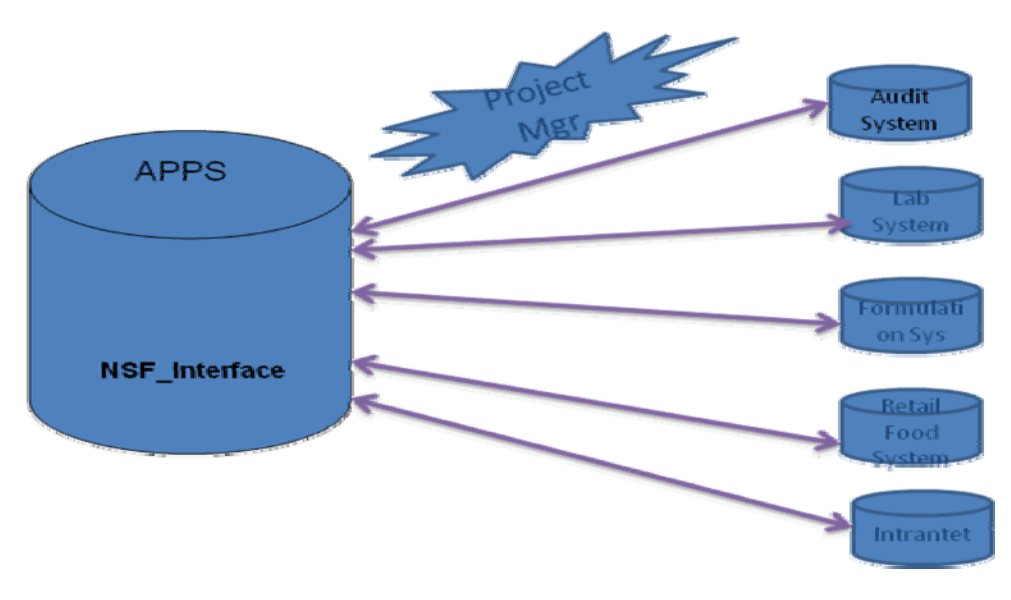

### **Setup transaction Source**

Transaction sources are set up in Oracle. One transaction source is setup for each system that NSF has. This identifies the transactions from each systems and helps manage the posting easily. This is setup in the projects responsibility

Setup  $\rightarrow$  Expenditures  $\rightarrow$  Transaction Sources

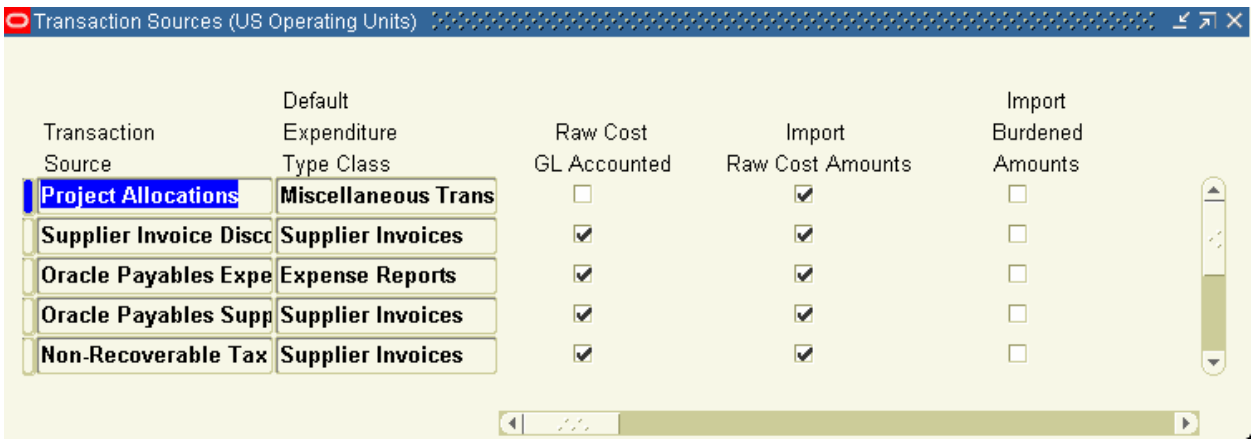

## **Import Transaction from 3rd party Systems**

Since no work is truly done in E-business suite this work/transaction information needs to be gathered from the other systems. This is needed for Revenue recognition, billing and tracking. Custom code is written to get data from these applications and setup as concurrent programs, scheduled to run at night. These programs get the transaction information - edit/massage data and put it in the Oracle provided PA\_Transaction\_Interface\_All table. The Oracle provided PRC Transaction import concurrent program is also scheduled soon after that to import these transactions into oracle. There are other process set to run after this. These include PRC distribute labor and usage cost, PRC generate draft revenue, PRC generate draft invoice for projects.

Due to these if the transaction is done in any system during the day then it gets recorded in Oracle the same night, revenue recognized and the invoice available for the 'key member' Project manager to approve the very next day.

### **Send Transaction Import Errors to Key members – Project Managers**

After the transactions are imported into oracle the "PRC: Transaction Import" process marks the rejected transactions with an error status and a rejection code. NSF has mapped these rejection codes to a custom error message which are stored in a table. There is a custom concurrent program that loops through all rejected transaction and groups them by key member – Project manager. It will then send an e-mail to each keymember/Project manager with the list of error transaction and the error message. It also removes the error status so that it can be picked up for processing again that night. Project Managers can correct the errors and the transactions will be processed again overnight.

### **Conclusion**

Being able to use the E-business suite and project foundation and interface it with other proprietary systems has given NSF the flexibility to manage its business with applications suited to each of its specific needs.

NSF is able to use the financial aspects of the system. It is been able to automate manual feeding of transaction from other systems. Revenue recognition and billing is much faster and also to have an invoice approval process from the project key members.

The accounting department and other back-office functions have gained substantial functionality and able to manage the customer and information, work status (WIP) more accurately cleanly and easily.

### **Addendum – Code listing for views that NSF created to send Project Information**

```
CREATE OR REPLACE VIEW nsf_com_project_task_vw AS<br>SELECT pa.project_id<br>pa.segment1 project no ,pa.NAME project name
                        ,pa.long_name project_long_name 
                       , pa. start date project start date,<br>, pa. completion date project completion date,
pa.closed_date project_closed_date, pt.task_id, ,pt.task_id, ,pt.task_id,
                        ,pt.description task_description, ,pt.service_type_code service_type_code 
                        ,pt.start_date task_start_date,
                        ,pt.completion_date task_completion_date ,pc.customer_id 
                       ,pc.customer number customer no,<br>,pc.ship to address id ship to address id,<br>,NVL (csua3.LOCATION, csua.LOCATION) ship_location
                        ,csua3.LOCATION task_location 
                       , pc. bill to address id bill to address id
                       , csua2. LOCATION bill to location
                        ,pcl.class_code project_category 
                       , pcl2.class code program name, segment value program_code, , UPPER (pps.project_status_name) project status
                       ,GREATEST (pa.last update date,<br>pt.last update date,<br>pc.last update date,
                                          csua.last update date,<br>csua2.last update date,<br>psvl.last update date,
                                         psvls.last update date,<br>pcl.last update date,<br>pcl2.last_update_date
                                        ) last update date
             FROM apps.pa project customers_v pc,<br>apps.pa_projects_all pa,<br>apps.pa_tasks_pt,
                       apps.pa project classes pcl, apps.pa project classes pcl2,
                       apps.pa_segment_value_lookups psvl,<br>apps.pa_segment_value_lookup_sets_psvls,<br>apps.hz_cust_site_uses_all csua,
                       apps.hz cust site uses all csua2, apps.hz cust site uses all csua3, apps.pa project statuses pps
           WHERE pa.project id = pc.project id<br>AND pa.project id = pt.project id<br>AND pa.project id = pcl.project id
               AND pcl.class category = 'Project Category' AND pa.project id = pcl2.project id AND pcl2.class_category = 'Program'
           AND psvls.segment value lookup set id = psvl.segment value lookup set_id AND psvls.segment value lookup set name = 'Service Type to Program' AND psvl.segment value lookup = pt.service type code
               AND csua.cust acct site id = pc.ship_to_address_id AND csua.site use code = 'SHIP TO'
               AND \text{ causal.cust } act\_site\_id = pc.bill_to\_address_idAND csua2.site use code = 'BILL TO'
AND csua3.cust acct site id(+) = pt.address id<br>AND NVL (pa.project status code, '@') != 'UNAPPROVED'
AND NVL (pa.template flag, '@') = 'N' AND pa.project status code = pps.project_status_code ORDER BY project no, task no;
```

```
CREATE OR REPLACE FORCE VIEW nsf_com_project_task_expend_vw AS SELECT ptc.project_id ,ptc.task_id 
                     ,ptc.expenditure_type 
                     ,pet.description expenditure_description 
                    ,pet.revenue category code <sup>--</sup><br>,SUBSTR(apps.nsf_projects_interface_pkg.get_exp_type_class
                                    (ptc.expenditure_type),<br>1,<br>250
                      %) expenditure type class,<br>MIN (ptc.start date active) exp_start_date
                      , MAX (ptc.end date active) exp_end_date , ptc.chargeable flag
                      , ptc.billable indicator<br>, ptc.expenditure category,
                      , GREATEST (MAX (ptc.last update date),<br>MAX (pet.last update_date), pt.last update date
              pt. last update date<br>FROM apps.pa_transaction_controls ptc,
                        apps.pa_expenditure_types pet, nsf_com_project_task_vw pt 
            WHERE ptc.expenditure type = pet.expenditure_type
      AND ptc.expenditure type IS NOT NULL AND ptc.task id IS NOT NULL AND ptc.project id = pt.project_id AND ptc.task id = pt.task_id GROUP BY ptc.project id,
                       ptc.chargeable flag,<br>ptc.billable_indicator,<br>ptc.task_id,
                       ptc.expenditure category,
                        ptc.expenditure_type, pet.description,
                       pet.revenue category code,
                       pt.last update date;
CREATE OR REPLACE FORCE VIEW nsf_interface.nsf_proj_task_exp_rates_vw AS SELECT pa.segment1 project_number, pt.task_number task_number, ptc.expenditure type,
                    TO NUMBER \overline{C} (nsf_utl_pkg.get_bill_rate (ptc.expenditure_type,
                                                                                ptc.task_id,<br>pt.non_lab_std_bill_rt_sch_id,<br>pt.non_labor_bill_rate_org_id
) bill_rate, \begin{pmatrix} 0 & 0 & 0 \\ 0 & 0 & 0 \\ 0 & 0 & 0 \\ 0 & 0 & 0 \\ 0 & 0 & 0 \\ 0 & 0 & 0 \\ 0 & 0 & 0 \\ 0 & 0 & 0 \\ 0 & 0 & 0 \\ 0 & 0 & 0 \\ 0 & 0 & 0 \\ 0 & 0 & 0 \\ 0 & 0 & 0 \\ 0 & 0 & 0 \\ 0 & 0 & 0 \\ 0 & 0 & 0 \\ 0 & 0 & 0 \\ 0 & 0 & 0 \\ 0 & 0 & 0 \\ 0 & 0 & 0 & 0 \\ 0 & 0 & 0 & 0 \\ 0 & 0 & (nsf utl pkg.get markup percentage<br>
(ptc.expenditure_type,<br>
ptc.task id,
                                                                                               pt.non_lab_std_bill_rt_sch_id,<br>pt.non_labor_bill_rate_org_id
                    ) markup_percentage,<br>TO_NUMBER<br>(NVL
                                  (NVL)<br>(nsf_utl_pkg.get_discount_percentage (ptc.expenditure_type,
```

```
ptc.task id,<br>pt.non lab std bill rt sch id,
                                                                                               pt.non_labor_bill_rate_org_id ),
                                        pt.non_labor_schedule_discount ),
              pa.non_labor_schedule_discount<br>
) discount percentage,<br>
pc.customer number customer no,
              NVL (csua3.LOCATION, csua.LOCATION) ship_location, csua2.LOCATION bill location, DECODE (SUBSTR (pt.task number, 1, 2),
                                'CL', 'Chemistry Laboratory',<br>'PL', 'Engineering Laboratory'
                                'ML', 'Microbiology Laboratory',<br>'TE', 'Toxicology',<br>'PE', 'Engineering Laboratory',<br>DECODE (SUBSTR (pt.task number, 1, 1),
                                               'X', 'Chemistry Laboratory',<br>NULL<br>)
               ) department, ptc.billable_indicator, papf.full_name project_manager,
              NVL (papf.employee number, papf.npw number) employee_number,<br>UPPER (pps.project status name) project_status,
              segment value program code,<br>ffvtl.description program name,<br>pcl.class code project category,<br>NVL(nsf_utl_pkg.get_rev_extension (ptc.project_id, ptc.task_id),
              'N'<br>) revenue extention,<br>pa.start date project start date,
              pa.completion date project completion date,
              pa.closed date project closed date, pt.start_date task_start_date, pt.completion date task completion date,
              ptc.start date active exp start date,
     ptc.end_date_active exp_end_date FROM apps.pa_project_customers_v pc,
              apps.pa_projects_all pa,<br>apps.pa_transaction_controls ptc,<br>apps.pa_project_classes pcl,<br>apps.pa_project_classes pcl2 ,<br>apps.pa_segment_value_lookups psvl,<br>apps.pa_segment_value_lookup_sets psvls,
              apps.fnd flex values ffv,<br>apps.fnd flex values tl ffvtl,<br>apps.hz cust site uses all csua,
              apps.hz cust site uses all csua2, apps.hz cust site uses all csua3, apps.pa project statuses pps,
               apps.per_all_people_f papf, apps.pa_project_players ppp 
WHERE pa.project id = pc.project id
     AND pa.project id = pt.project_id<br>AND pt.task id = ptc.task id<br>AND pa.project id = pcl.project id
     AND pcl.class category = 'Project Category'<br>AND pa.project id = pcl2.project id<br>AND pcl2.class category = 'Program'
     AND psvls.segment value lookup set id = psvl.segment value lookup set_id AND psvls.segment value lookup set name = 'Service Type to Program' AND psvl.segment_value_lookup = pt.service_type_code
```

```
AND ffvtl.flex value id = ffv.flex value_id AND ffv.flex value set id = 1010390
AND ffv.enabled flag = 'Y'<br>AND ffv.flex value = segment value<br>AND csua.cust acct site id = pc.ship to address id
AND csua.site use code = 'SHIP TO' ^- - -<br>AND csua2.cust acct site id = pc.bill_to_address_id<br>AND csua2.site use code = 'BILL TO'<br>AND csua3.cust acct site id(+) = pt.address_id<br>AND NVL (pa.template flag, '@') = 'N'
AND pa.project status code = pps.project_status_code<br>AND papf.person id = ppp.person id<br>AND ppp.project role type = 'PROJECT MANAGER'<br>AND ppp.project id = pa.project id
AND NVL (ppp.start date active, SYSDATE) <= TRUNC (SYSDATE)<br>AND NVL (ppp.end date active, SYSDATE) >= TRUNC (SYSDATE)<br>AND NVL (papf.effective start date, SYSDATE) <= TRUNC (SYSDATE)
AND NVL (papf.effective end date, SYSDATE) >= TRUNC (SYSDATE);
```
#### **Addendum – Package specification to get transaction information from other systems.**

```
CREATE OR REPLACE PACKAGE APPS.Nsf_Projects_Interface_Pkg AS 
    FUNCTION get exp type class(In Exp type IN VARCHAR2) RETURN VARCHAR2;
    FUNCTION exp type time(In Exp type IN VARCHAR2) RETURN BOOLEAN;
    PROCEDURE get pt trn data ( errbuf OUT NOCOPY VARCHAR2 ,<br>retcode OUT NOCOPY NUMBER);
    PROCEDURE get BKR trn data ( errbuf OUT NOCOPY VARCHAR2 , retcode OUT NOCOPY NUMBER);
    PROCEDURE get Oas trn data (errbuf OUT NOCOPY VARCHAR2 ,<br>retcode OUT NOCOPY NUMBER);
    PROCEDURE get org det( In application IN VARCHAR2<br>, In_project_no IN VARCHAR2<br>, In_task_no IN VARCHAR2
                               , v org id OUT NUMBER<br>, v_org_name OUT VARCHAR2);
    FUNCTION Revenue extn(In project no VARCHAR2,<br>In task no VARCHAR2) RETURN BOOLEAN;
    FUNCTION Proj completed (In project no VARCHAR2) RETURN BOOLEAN;
    PROCEDURE send tr_import_errors (errbuf OUT NOCOPY VARCHAR2<br>retcode OUT NOCOPY NUMBER ,<br>in Transaction source VARCHAR2 DEFAULT,
NULL);
END Nsf Projects Interface Pkg;
```